# **WS8939 Wireless Key**

#### Operating Instructions

Congratulations on the purchase of the WS8939, DSC's newest 4 button wireless key. This key will allow you to arm and disarm, as well as other keypad functions with the convenience of wireless portability. Together with your installer, you can  $\begin{bmatrix} \mathbf{1} \ \mathbf{1} \end{bmatrix}$ decide which functions you wish to have accessible from your portable key. To activate, press and hold the appropriate button for approximately 1 second\*. The  $\vec{\bm{\theta}}$ LED located between buttons 1 and 2 will confirm that a signal has been sent to the control panel receiver.

#### **\*False Alarm Prevention**

By default, the  $\triangle$  key is a panic button. It will require the user to press and hold for approximately 3 seconds. This was designed to reduce the possibility of a false alarm.

NOTE: Signals will not be received if the key is not within the range of the wireless receiver.

#### The default functions are as follows:

#### **Stay Arming**

Press this button to arm your system in the Stay mode. All perimeter zones will be armed, such as all window and door contacts, but the interior zones will remain inactive, allowing you to stay on the premises without setting off an alarm.

#### **Away Arming**

Press this button to arm your system in the Away mode. Both the interior and exterior zones will be armed, allowing you to exit the premises.

#### **Disarm**

Press this button to disarm your system. You do not have to enter your access code when you use the Ø key to disarm the system.

#### **Panic**

Press this button to notify your central monitoring station of a situation requiring the police, such as a break-in.

Other options are available. Please discuss all WS8939 options with your installer in order to program the best possible combination to suit your needs. As well for your convenience an optional rubber button insert has been included.

#### **Replacing the Batteries**

Under normal conditions the batteries can last from 5 to 8 years. During each button press the key will send the status of its battery to the control panel receiver. If the batteries are low, the trouble light on the control panel's keypad will turn ON.

To replace the batteries, remove the top cover by inserting a coin into the slot located on the bottom right corner and twist. Remove the screw at the center of the board to expose the batteries. Replace both batteries with Panasonic CR-2025 lithium batteries (see diagram).

NOTE: The polarity of the battery must be observed, as shown in the diagram above. Improper handling of lithium batteries may result in heat generation, explosion or fire, which may lead to personal injuries.

#### **DANGER OF EXPLOSION IF BATTERIES ARE INSTALLED INCOR-RECTLY. REPLACE ONLY WITH THE SAME OR EQUIVALENT TYPE RECOMMENDED BY THE MANUFACTURER.**

**Keep away from small children. If batteries are swallowed, promptly see a doctor. Do not try to recharge these batteries. Disposal of used batteries must be made in accordance with the waste recovery and recycling regulations in your area.**

### **Note to Installer**

### Removing the 3-Second Delay on the Panic ( $\bigcirc$ ) Key

- Changing the programming will affect operation. This should be done by the installer.
- Press and hold all 4 buttons simultaneously until the LED begins to flash.
- Press the Away key (  $\Box \hat{\mathcal{K}}$  ).
- These are toggle features, to return to default, repeat the steps above.
- NOTE: Do not press any other button while in Programming mode.

### **Compatibility**

The WS8939 is compatible with the RF5132-868 Receiver. Please refer to the receiver manual for details.

# **WS8939 Clé sans fil**

#### Notice d'emploi

 $E$  $\boxed{1}$ 

圓

Fig. A

Félicitations! Vous venez d'acquérir la dernière clé sans fil de DSC WS8939 à quatre touches. Cette touche vous permettra d'armer et de désarmer et d'effectuer d'autres fonctions de clavier avec la portabilité commode du sans fil. Avec votre installateur, vous pouvez décider des fonctions auxquelles vous désirez accéder à partir de votre clé sans fil.

Pour activer, presser et maintenez la touche appropriée pendant une seconde environ\*. Le DEL situé entre les touches 1 et 2 confirmera qu'un signal a été envoyé au récepteur du panneau de contrôle.

#### **\*Prévention des fausses alarmes**

La touche  $\blacksquare$  est la touche de panique par défaut. L'utilisateur devra appuyer et maintenir la touche pendant environ 3 secondes. Cela a été conçu afin de réduire la possibilité des fausses alarmes.

NOTE: Les signaux ne seront pas reçus si la clé n'est pas dans la portée du récepteur sans fil.

#### Les fonctions par défaut sont les suivantes :

#### **Armement À domicile**

- Appuyez sur cette touche pour armer le système dans le mode À domicile. Toutes les zones de
- périmètre seront armées, comme toutes les contacts fenêtres et portes, mais les zones intérieures resteront inactives vous permettant de rester sur les lieux sans déclencher une alarme.

#### **Armement Absent**

Appuyez sur cette touche pour armer votre système dans le mode Absent. Les zones intérieures et extérieures seront armées, vous permettant de quitter les lieux.

#### **Désarmer**

Appuyez sur cette touche pour désarmer votre système. Pour désarmer le système, il n'est pas nécessaire d'entrer votre code d'accès lorsque vous utilisez la clé sans fil.

#### **Panique**

Appuyez sur cette touche pour signaler à la station centrale de surveillance une situation qui nécessite a l'arrivée de la police, comme par exemple une infraction.

Autres options disponibles. Veuillez discuter de toutes les options WS8939 avec votre installateur afin de programmer les éléments qui conviennent le mieux à vos besoins. En outre, pour une plus grande facilité d'utilisation, une touche optionnelle en caoutchouc a été insérée.

#### **Remplacement des batteries**

Dans des conditions normales, les batteries durent de 5 à 8 ans. Durant chaque pression de touche la clé enverra le statut de sa batterie au récepteur du panneau de contrôle. Si les batteries est base, le voyant problème <sup>s</sup>'allumera sur le clavier du panneau de contrôle.

Pour remplacer les batteries, retirez le couvercle supérieur en insérant une pièce de monnaie dans la fente située dans le coin inférieur droit et tournez. Retirez la vis située au centre de la carte afin d'exposer les batteries. Remplacez les deux batteries avec des batteries au lithium Panasonic CR-2025 (voir Fig. B).

NOTE: La polarité des batterie doit être respectée conformément au diagramme ci-dessus. Une mauvaise manipulation des batteries au lithium pourrait provoquer un dégagement de chaleur, une explosion ou un feu, ce qui, à son tour, pourrait provoquer des blessures corporelles.

**ATTENTION: DANGER D'EXPLOSION SI LES BATTERIES NE SONT**PAS BIEN INSTALLÉES. NE LES REMPLACEZ OU'AVEC LES MÊMES **BATTERIES OU AVEC UN TYPE ÉQUIVALENT RECOMMANDÉ PAR LE FABRICANT.**

**Gardez éloignés des enfants. Si les batteries sont avalées, consultez un médecin d'urgence. Ne tentez pas de recharger ces batteries. La disposition de batteries usagées doit se conformer aux règlements de récupération et de recyclage des déchets de votre région.** 

### **Note pour l'installateur**

### Retrait des 3 secondes de délai sur la touche ( ) Panique

Changer la programmation affectera le fonctionnement. Ceci devrait être effectué par l'installateur.

- Appuyez et maintenez les quatre touches simultanément jusqu'à ce que le DEL commence à clignoter.
- Appuyez sur la touche Absent (  $\Box \hat{\mathcal{K}}$  ).

• Ce sont des fonctions à bascule, pour revenir à la fonction par défaut, répétez les étapes ci-dessus. NOTE: N'appuyez sur aucune touche lorsque vous êtes en mode de programmation.

#### **Compatibilité**

Le WS8939 est compatible avec le récepteur RF5132-868. Pour de plus amples renseignements, veuillez consulter le manuel du récepteur.

# **Llave inalámbrica WS8939**

#### Instrucciones de funcionamiento

Enhorabuena por la compra del dispositivo WS8939, una llave inalámbrica de 4 botones de DSC. Esta llave le permitirá realizar las funciones de armado y desarme, así como otras funciones del teclado numérico con la comodidad de la movilidad inalámbrica. Junto con su instalador, puede decidir las funciones que desea que estén accesibles desde la llave portátil.

Para activarla, presione y mantenga pulsado el botón apropiado durante aproximadamente 1 segundo\*. El indicador LED situado entre los botones 1 y 2 confirmará que una señal se ha enviado al receptor del panel de control.

#### **\*Prevención de falsas alarmas**

De forma predeterminada, la tecla  $\bullet$  es una tecla de pánico. Será necesario que el usuario la presione durante al menos 3 segundos. Esta característica está diseñada para reducir la posibilidad de una falsa alarma. NOTA: No se recibirá ninguna señal si la tecla no se encuentra dentro del alcance del receptor inalámbrico.

#### Las funciones predeterminadas son:

#### **Armado presente**

Presione este botón para armar el sistema en el modo Presente. Todas las zonas exteriores se armarán, como por ejemplo contactos de puertas y ventanas, pero las zonas interiores permanecerán inactivas, permitiéndole permanecer en sus dependencias sin desactivar un alarma.

### **Armado ausente**

 Presione este botón para armar el sistema en el modo Ausente. Tanto las zonas exteriores como las | IA interiores se armarán, permitiéndole abandonar sus dependencias.

### **Desarmar**

Presione este botón para desarmar el sistema. No es necesario insertar el código de acceso cuando utilice la llave para desarmar el sistema.

#### **Pánico**

Presione este botón para notificar a la estación central de supervisión una situación que requiera la asis-5 tencia de la policía, como un robo.

Hay más opciones disponibles. Comente todas las opciones de la llave inalámbrica WS8939 con su instalador para programar la mejor combinación posible en función de sus necesidades. Asimismo, se ha incluido un añadido en el botón de goma opcional para mayor comodidad

#### **Sustitución de las pilas**

En condiciones normales de funcionamiento las pilas pueden durar entre 5 y 8 años. Cuando presiona cada uno de los botones, la llave envía el estado de sus pilas al receptor del panel de control. Si la carga de las pilas está baja, se encenderá el indicador luminoso de problema que se encuentra en el teclado numérico del panel del control.

Para reemplazar las pilas, retire la tapa superior insertando una moneda en la ranura situada en la esquina inferior derecha y gire. Extraiga el tornillo ubicado en el centro de la placa para obtener acceso a las pilas. Reemplace ambas pilas con pilas de litio de la marca y tipo Panasonic CR-2025 (consulte Fig. B).

NOTA: Debe tener en cuenta la polaridad de las pilas, tal y como se muestra en el diagrama anterior. La manipulación incorrecta de las pilas de litio puede generar calor, explosiones o incendio, dando lugar a posibles daños personales.

#### **ADVERTENCIA: PELIGRO DE EXPLOSIÓN SI LAS PILAS SE INSTA-LAN INCORRECTAMENTE. UTILICE SÓLO EL TIPO DE PILAS RECO-MENDADO POR EL FABRICANTE O UNO EQUIVALENTE.**

**Manténganse fuera del alcance de los niños. Si una persona se traga las pilas, consulte inmediatamente a un médico. No recargue estas pilas. Debe deshacerse de las pilas conforme a la normativa de recuperación y reciclaje de residuos de su área.**

#### **Nota para el instalador**

#### Eliminar de la demora de 3 segundos de la tecla Pánico ( )

El cambio de la programación afectará al funcionamiento. Esta operación debe realizarla el instalador.

- Presione y mantenga pulsado los 4 botones simultáneamente hasta que el indicador LED comience a parpadear.
- Presione la tecla Ausente (  $\sqcap$   $\!$  ).
- Estas son funciones conmutables. Para volver a la situación predeterminada, repita los pasos anteriores.
- NOTA: No presione ningún otro botón mientras el modo Programación está activo.

### **Compatibilidad**

La llave WS8939 es compatible con el receptor RF5132-868. Consulte el manual del receptor para obtener más detalles.

Panasonic<br>CR2025<br>SV + Fig. B

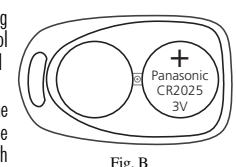

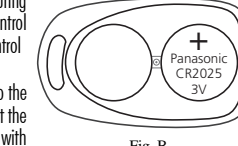

## IMPORTANT - READ CAREFULLY: DSC Software purchased with or without Products and Components is copyrighted and is purchased under the following license terms:

- This End-User License Agreement ("EULA") is a legal agreement between **You** (the company, individual or entity who acquired the<br>Software and any related Hardware) and **Digital Security Controls, a division of Tyco Safety P** ufacturer of the integrated security systems and the developer of the software and any related products or components ("HARD-WARE") which You acquired.
- If the DSC software product ("SOFTWARE PRODUCT" or "SOFTWARE") is intended to be accompanied by HARDWARE, and is NOT accompanied by new HARDWARE, You may not use, copy or install the SOFTWARE PRODUCT. The SOFTWARE PRODUCT includes computer software, and may include associated media, printed materials, and "online" or electronic documentation.
- Any software provided along with the SOFTWARE PRODUCT that is associated with a separate end-user license agreement is licensed to You under the terms of that license agreement.
- ∙ By installing, copying, downloading, storing, accessing or otherwise using the SOFTWARE PRODUCT, You agree unconditionally to<br>be bound by the terms of this EULA, even if this EULA is deemed to be a modification of any p do not agree to the terms of this EULA, DSC is unwilling to license the SOFTWARE PRODUCT to You, and You have no right to use it. **SOFTWARE PRODUCT LICENSE**
- The SOFTWARE PRODUCT is protected by copyright laws and international copyright treaties, as well as other intellectual property laws
- 
- an**d trailies. The SCFTWARE PRODUCT** is licensed, not sold.<br>1**. GRANT OF LICENSE T**his EUILA grants You the following rights:<br>(a) **Stochware Installation and Use** For each license You acquire, You may have only one copy
- have several workstations, You will have to acquire a license for each workstation where the SOFTWARE will be used.<br>(c) **Backup Copy -** You may make back-up copies of the SOFTWARE PRODUCT, but You may only have one copy pe installed at any given time. You may use the back-up copy solely for archival purposes. Except as expressly provided in this EULA,<br>You may not otherwise make copies of the SOFTWARE PRODUCT, including the printed materials 2. DESCRIPTION OF OTHER RIGHTS AND LIMITATIONS
- (a) **Limitations on Reverse Engineering, Decompilation and Disassembly** You may not reverse engineer, decompile, or disassemble<br>the SOFTWARE PRODUCT, except and only to the extent that such activity is expressly permitte notwithstanding this limitation. You may not make any changes or modifications to the Software, without the written permission of<br>an officer of DSC. You may not remove any proprietary notices, marks or labels from the Soft reasonable measures to ensure compliance with the terms and conditions of this EULA.
- (b) **Separation of Components -** The SOFTWARE PRODUCT is licensed as a single product. Its component parts may not be<br>separated for use on more than one HARDWARE unit
- separated for use on more than one HARDWARE unit.<br>(c) **Single INTEGRATED PRODUCT -** If You acquired this SOFTWARE with HARDWARE, then the SOFTWARE PRODUCT is licensed<br>(in the HARDWARE as a single integrated product. In thi
- HARDWARE as set forth in this EULA..(d) Rental - You may not rent, lease or lend the SOFTWARE PRODUCT. You may not make it available to others or post it on a server or web site.
- e) **Software Product Transfer** You may transfer all of Your rights under this EULA only as part of a permanent sale or transfer of the<br>HARDWARE, provided You retain no copies, You transfer all of the SOFTWARE PRODUCT (in
- media and printed materials, any upgrades and this EULA), and provided the recipient agrees to the terms of this EULA. If the SOFTWARE PRODUCT is an upgrade, any transfer must also include all prior versions of the SOFTWARE PRODUCT.<br>(1) **Termination** - Without prejudice to any other rights, DSC may terminate this EUIA if You Iail to comply with t
- **Trademarks** This EULA does not grant You any rights in connection with any trademarks or service marks of DSC or its suppliers. 3. COPYRIGHT - All title and intellectual property rights in and to the SOFTWARE PRODUCT (including but not limited to any images, photographs, and text incorporated into the SOFTWARE PRODUCT), the accompanying printed materials, and any copies of the<br>SOFTWARE PRODUCT, are owned by DSC or its suppliers. You may not copy the printed materials accompany PRODUCT. All title and intellectual property rights in and to the content which may be accessed through use of the SOFTWARE
- PRODUCT are the property of the respective content owner and may be protected by applicable copyright or other intellectual property<br>laws and treaties. This EULA grants You no rights to use such content. All rights not exp DSC and its suppliers. 4. EXPORT RESTRICTIONS - You agree that You will not export or re-export the SOFTWARE PRODUCT to any country, person, or entity<br>subject to Capadian export restrictions
- 
- subject to Canadian export restrictions.<br>**5. CHOICE OF LAW -** This Software License Agreement is governed by the laws of the Province of Ontario, Canada.<br>**6. ARBITRATION** All disputes arising in connection with this Ag accordance with the Arbitration Act, and the parties agree to be bound by the arbitrator's decision. The place of arbitration shall be<br>Toronto, Canada, and the language of the arbitration shall be English.
- 7. LIMITED WARRANTY<br>**(a) NO WARRANTY** DSC PROVIDES THE SOFTWARE "AS IS" WITHOUT WARRANTY. DSC DOES NOT WARRANT THAT THE SOFTWARE WILL MEET YOUR REQUIREMENTS OR THAT OPERATION OF THE SOFTWARE WILL BE UNINTERRUPTED OR ERROR-
- FREE.<br>**(b) CHANGES IN OPERATING ENVIRONMENT -** DSC shall not be responsible for problems caused by changes in the operating HARDWARE, or for problems in the interaction of the SOFTWARE PRODUCT with non-DSC-SOFTWARE or
- HARDWARE PRODUCTS.<br>**(c) LIMITATION OF LIABILITY; WARRANTY REFLECTS ALLOCATION OF RISK** - IN ANY EVENT, IF ANY STATUTE IMPLIES WARRANTIES OR CONDITIONS NOT STATED IN THIS LICENSE AGREEMENT, DSC'S ENTIRE LIABILITY UNDER ANY PROVISION OF<br>THIS LICENSE AGREEMENT SHALL BE LIMITED TO THE GREATER OF THE AMOUNT ACTUALLY PAID BY YOU TO LICENSE THE SOFTWARE PRODUCT AND FIVE CANADIAN DOLLARS (CAD\$5.00). BECAUSE SOME JURISDICTIONS DO NOT ALLOW THE<br>EXCLUSION OR LIMITATION OF LIABILITY FOR CONSEQUENTIAL OR INCIDENTAL DAMAGES, THE ABOVE LIMITATION MAY NOT APPLY TO YOU.
- (d) DISCLAIMER OF WARRANTIES THIS WARRANTY CONTAINS THE ENTIRE WARRANTY AND SHALL BE IN LIEU OF ANY AND ALL OTHER WARRANTIES, WHETHER EXPRESSED OR IMPLIED (INCLUDING ALL IMPLIED WARRANTIES OF MERCHANTABILITY OR FITNESS FOR A PARTICULAR PURPOSE) AND OF ALL OTHER OBLIGATIONS OR LIABILITIES ON THE PART OF DSC. DSC MAKES NO OTHER WARRANTIES. DSC NEITHER ASSUMES NOR AUTHORIZES ANY OTHER PERSON PURPORTING TO ACT ON ITS BEHALF TOMODIFY OR TO CHANGE THIS WARRANTY, NOR TO ASSUME FOR IT ANY OTHER WARRANTY OR LIABILITY CONCERNING THIS
- SOFTWARE PRODUCT.<br>**(e) EXCLUSIVE REMEDY AND LIMITATION OF WARRANTY -** UNDER NO CIRCUMSTANCES SHALL DSC BE LIABLE FOR ANY SPE-CIAL, INCIDENTAL, CONSEQUENTIAL OR INDIRECT DAMAGES BASED UPON BREACH OF WARRANTY, BREACH OF CONTRACT, NEG-<br>LIGENCE, STRICT LIABILITY, OR ANY OTHER LEGAL THEORY. SUCH DAMAGES INCLUDE, BUT ARE NOT LIMITED TO, LOSS OF PROFITS, LOSS OF THE SOFTWARE PRODUCT OR ANY ASSOCIATED EQUIPMENT, COST OF CAPITAL, COST OF SUBSTITUTE OR

# REPLACEMENT EQUIPMENT, FACILITIES OR SERVICES, DOWN TIME, PURCHASERS TIME, THE CLAMIS OF THIRD PARTIES.<br>A recuping customers, and injurity to property. WARNING DSC recommends that the entire system be completely tested on<br>

#### IMPORTANT - À LIRE ATTENTIVEMENT : Le logiciel DSC acheté avec ou sans Produits et Composants est protégé par le droit d'auteur et il est acheté conformément aux **modalités du contrat de licence :**<br>• Ce Contrat de licence d'utilisation (« CLU ») est une entente légale entre **Vous** (l'entreprise, l'individu ou l'entité qui a acheté le Logiciel et tout Matériel connexe) et **Digita**l

- Security Controls, une filicial de Tyco Schey Products Connols Ltd. (« DSC »), le fabriquant des systèmes de sécurité intégrés et le développeur du logiciel et de tout produit ou composant connexe (MATERIELS) que Vous ovez
- sie produit logiciel DSC (« PRODUIT LOGICIEL » ou « LOGICIEL ») a élé concu pour être accompagné par du MATÉRIEL et s'il N'est PAS accompagné par un nouveau.<br>MATÉRIEL, Vous n'onez pas le droit d'utiliser, de copier ou d'in médias connexes, des matériels imprimés et de la documentation « en ligne » ou électronique.
- Tout logiciel fourni avec le PRODUIT LOGICIEL qui est lié à un contrat de licence d'utilisation séparé Vous donne des droits conformément aux modalités de ce contrat de licance
- ► En installant, copiant, téléchargeant, souvegardant, accédant ou utilisant d'une manière précoduite DSOOLEL, Vous acceptez inconditionnellement d'être lié<br>par les modalités de oc LU, même si a CLU est considér une modit

#### LICENCES DU PRODUIT LOCIGIEL

Le PRODUIT LOGICIEL est protégé par des lois sur le droit d'auteur et des traités internationaux sur le droit d'auteur, ainsi que par<br>d'autres lois et traités de la propriété intellectuelle. Le droit d'utilisation du PROD

©2010 Digital Security Controls

Printed in Taiwan / Imprimé dans Taiwan / Impreso en Taiwán

**1. OCTROI DE LA LICENCE.** Ce CLU vous donne les droits suivants :<br>**(a) Installation et utilisation du logiciel** - Pour chacune des licences acquises, Vous n'avez le droit d'installer qu'un seul exemplaire du PRODUIT

LOGICIEL.<br>**(b) Utilisation de stockage en réseau** - Le PRODUIT LOGICIEL ne peut pas être installé, accédé, affiché, exécuté, partagé ou utilisé simultanément sur

des ordinateurs différents, notamment une station de travail, un terminal ou autre dispositif électronique numérique (« Dispositif »). Autrement dit, si<br>Vous avez plusieurs postes de travail, Vous devrez acheter une ticenc la compete a tout moment. Vous pouvez iaire des copies de sauvegarde. Horbis it couloire, mais vous ne pouvez avoir qualité seule copie installée par<br>licence à tout moment. Vous pouvez utiliser une copie de sauvegarde. Hor

faire des copies du PRODUIT LOGICIEL, les matériels imprimés accompagnant le LOGICIEL compris.<br>2. DESCRIPTIONS D'AUTRES DROITS ET LIMITES<br>**(3) Limites relatives à la rétro-ingénierie, à la décompilation et au désassemblage** dirigeant de DSC. Vous n'avez pas le droit de retirer les notices, les marques ou les étiquettes privatives du Produit Logiciel. Vous devez instituer des mesures raisonnables pour assurer la conformité aux modalités de ce CLU.

(b) Séparation des Composants — Le PRODUIT LOGICIEL est fourni sous licence en tant que produit unique. Ses parties composantes ne peuvent pas<br>être séparées pour être utilisée sur plus d'un MATÉRIEL.

se separas por en unhace sur pres un vientame.<br>C) PRODUIT INTEGRE unique — Si vous avec acquis ce LOGICIEL avec du MATÉRIEL, le PRODUIT LOGICIEL est autorisé à être utilisé avec le MA TERIEL en lant que produit intégré unique. Dans ce cas, le PRODUIT LOGICIEL ne peut être utilisé qu'avec le MATÉRIEL conformément à ce CLU.<br>(d) Location — Vous n'avez pas le droit de louer, de mettre en bail ou de prêter l

ion d'autres personnes ou de l'afficher sur un serveur ou un site Web.<br>**sfert du Produit Logiciel** — Vous pouvez transférer tous vos droits de ce CLU uniquement dans le cadre de la vente ou du transfert permanent **(e) Tansfert du Produit Logiciei —** Vous pouvez transférer bus vos droits de ce CLU uniquement dans le cadre de<br>du MATERIEL, à condition que Vous ne conserviez aucune copie, que Vous transfériez tout le PRODUIT LOGICIEL (

**(f) Résiliation** — Sous réserve de tous ses autres droits, DSC se réserve le droit de résilier ce CLU si Vous ne respectez pas les modalités de ce CLU.<br>Dans ce cas, Vous devez détruire toutes les copies du PRODUIT LOGICIE

(g) Marques de commerce — Ce CLU ne Vous donne aucun droit relativement aux marques de commerce ou aux marques de service de DSC ou de

#### ses fournisseurs.<br>**3. DROIT D'AUTEUR**

Tous les titres et droits de propriété intellectuelle associés au PRODUIT LOGICIEL (notamment mais pas seulement aux images, photographies et<br>textes incorporés dans le PRODUIT LOGICIEL), les documents imprimés joints et to ses fournisseurs. Vous n'avez pas le droit de faire des copies des documents imprimés accompagnant le PRODUIT LOGICIEL. Tous les titres et droits<br>de propriété intellectuelle associés au contenu qui peut être accédé par le

contenu et ils peuvent être protégés par le droit d'auteur ou autres lois et traités sur la propriété intellectuelle. Ce CLU ne Vous octroie pas le droit<br>d'utiliser ces éléments. Tous les droits qui ne sont pas expressémen

Vous acceptez le fait que Vous n'exporterez pas ou ne réexporterez pas le PRODUIT LOGICIEL dans tout pays, personne ou entité soumis à des restrictions canadiennes à l'exportation. 5. CHOIX DES LOIS

Ce contrat de licence d'utilisation est régi par les lois de la Province de l'Ontario, Canada.

6. ARBITRATION

# .<br>Tous les conflits survenant relativement à ce contrat seront résolus par un arbitrage définitif et sans appel conformément à la Loi sur l'arbitrage, et les<br>parties acceptent d'être liées par la décision de l'arbitre. Le

7. GARANTIE RESTREINTE (a) PAS DE GARANTIE DSC FOURNIT LE LOGICIEL « EN L'ÉTAT » SANS GARANTIE. DSC NE GARANTIT PAS QUE LE LOGICIEL SATISFERA VOS EXIGENCES OU QUEL'EXPLOITATION DU LOGICIEL SERA ININTERROMPUE OU SANS ERREUR.

**(6) CHANGEMENTS DU CADRE DEXPLOTATION**<br>DSC ne sera pas responsable des problèmes provoqués par des changements dans les caractéristiques du MATÉRIEL, ou des problèmes d'interaction<br>du PRODUTL DGICIEL avec des LOGICIELS NO

VOLAMING DE CAS, SI UN STATUT QUELCONQUE SUPPOSE DES GARANTIES QU CONDITIONS QUI NE SONT PAS POSTULÉES DANS CE<br>CONTRAT DE LUCENCE, TOUTE LA RESPONSABILITE ASSUMEE PAR DSC DANS LE CADRE DUNE DISPOSITION QUELCONQUE DE CONTRA (5 CAN \$). PARCE QUE CERTAINES JURIDICTIONS NE PERMETTENT PAS L'EXCLUSION OU LES RESTRICTIONS DE RESPONSABILITÉ POUR

DOMMAGES INDIRECTS, CES RESTRICTIONS PEUVENT NE PAS S'APPLIQUER DANS VOTRE CAS.<br>**(0) STIPULATION D'EXONÉRATION DE GARANTIES**<br>CETTE GARANTIE CONTIENT L'ENTIÈRE GARANTIE ET REMPLACE TOUTES LES AUTRES GARANTIES, QU'ELLES SOIE (NOTAMMENT TOUTES LES GARANTIES IMPLICITES DE MARCHANDISE OU APTITUDE POUR UN USAGE PARTICULIER) ET DE TOUTE AUTRE<br>ÒBLIGATION OU RESPONSABILITÉ DE DSC. DSC NE FAIT AUCUNE AUTRE GARANTIE. DSC N'ASSUME PAS LA RESPONSABILITÉ AUCUNE AUTRE PERSONNE PRÉTENDANT AGIR EN SON NOM DE MODIFIER OU DE CHANGER CETTE GARANTIE, N'ASSUME POUR CELA AUCUNE<br>AUTRE GARANTIE OU RESPONSABILITÉ CONCERNANT CE PRODUIT LOGICIEL.

(@) RECOURS DICLUSIF ET LIMITE DE GARANTIE.<br>DSC NE SERA EN AUCUN CAS RESPONSABLE DES DOMMAGES PARTICULIERS, ACCIDENTELS OU INDIRECTS BASÉS SUR UNE INOBSERVATION<br>DE LA GARANTIE, UNE RUPTURE DE CONTRAT, UNE NÉGLIGENCE, UNE F OU TOUT AUTRE ÉQUIPEMENT ASSOCIÉ, LE COÛT DU CAPITAL, LE COÛT DE REMPLACEMENT OU DE SUBSTITUTION, DES INSTALLATIONS OU<br>SERVICES, UN TEMPS D'ARRET, LE TEMPS DE L'ACHETEUR, LES REVENDICATIONS DE TIERS, Y COMPRIS LES CLIENTS

# MISE EN GARDE : DSC recommande de tester complètement rensemble du système régulièrement. Toutefois, maigré des essais réguliers, il peut<br>aniver que le fonctionnement du PROUVIT LOGICIEL ne soit pas conforme aux attentes e

#### IMPORTANTE - LEA ATENTAMENTE: el Software DSC comprado con o sin Productos y Componentes tiene marca registrada y es adquirido bajo **los siguientes términos de licencia:**<br>• "Este Acuerdo de Licencia de Usuario Final (End User License Agreement - "EULA") es un acuerdo legal entre Usted (la compañía, individuo o enti-

dad que ha adquirido el Software y cualquier Hardware relacionado) y Digital Security Controls, una división de Tyco Safety Products Canada Ltd.<br>("DSC"), el fabricante de los sistemas de seguridad integrados y programador

("HARDWARE") que usted ha adquirido.<br>"Si el producto de software DSC ("PRODUCTO DE SOFTWARE" o "SOFTWARE") necesita estar acompañado de HARDWARE y NO está acompañado<br>de nuevo HARDWARE, usted no puede usar, copiar o instala

puede incluir medios asociados, materiales impresos y documentación "en línea" o electrónica.<br>"Cualquier software provisto con el PRODUCTO DE SOFTWARE que esté asociado a un acuerdo de licencia de usuario final separado es a Usted bajo los términos de ese acuerdo de licencia.

 "Al instalar, copiar, realizar la descarga, almacenar, acceder o, de otro modo, usar el PRODUCTO DE SOFTWARE, Usted se somete incondicionalmente a los límites de los términos de este EULA, incluso si este EULA es una modificación de cualquier acuerdo o contrato previo. Si no está de<br>acuerdo con los términos de este EULA, DSC no podrá licenciarle el PRODUCTO D

### LICENCIA DE PRODUCTO DE SOFTWARE

El PRODUCTO DE SOFTWARE está protegido por leyes de derecho de autor y acuerdos de derecho de autor, así como otros tratados y leyes de propie-<br>dad intelectual, El PRODUCTO DE SOFTWARE es licenciado, no vendido.

**1. CONCESIÓN DE LICENCIA.** Este EULA le concede los siguientes derechos:<br>(a) Instalación y uso del software - Para cada licencia que Usted adquiere, Usted puede instalar tan sólo una copia del PRODUCTO DE SOFTWARE. (b) Almacenamiento/Uso en red - El PRODUCTO DE SOFTWARE no puede ser instalado, accedido, mostrado, ejecutado, compartido o usado al<br>mismo tiempo desde diferentes ordenadores, incluyendo una estación de trabajo, terminal u palabras, si Usted tiene varias estaciones de trabajo, Usted tendrá que adquirir una licencia para cada estación de trabajo donde usará el SOFTWARE. (c) Copia de seguridad - Usted puede tener copias de seguridad del PRODUCTO DE SOFTWARE, pero sólo puede tener una copia por licencia instalada en un momento determinado. Usted puede usar la copia de seguridad solamente para propósitos de archivo. Excepto del modo en que está expre-<br>samente previsto en este EULA, Usted no puede hacer copias del PRODUCTO DE SO

#### 2. DESCRIPCIÓN DE OTROS DERECHOS Y LIMITACIONES.

Toronto, Canada • www.dsc.com • Tech. Support/Centre d'aide technique/Líneas Tech: 1-800-387-3630 (Canada/US) or 905-760-3036

1.

 (a) Limitaciones en Ingeniería Reversa, Descompilación y Desmontado - Usted no puede realizar ingeniería reversa, descompilar o desmontar el PRO-DUCTO DE SOFTWARE, excepto y solamente en la medida en que dicha actividad esté expresamente permitida por la ley aplicable, no obstante esta<br>limitación. Usted no puede realizar cambios ni modificaciones al Software, sin e de propiedad, marcas o etiquetas del Producto de Software. Usted debería instituir medidas razonables que aseguren el cumplimiento de los términos y condiciones de este EULA.

(b) Separación de los Componentes - El PRODUCTO DE SOFTWARE se licencia como un producto único. Sus partes componentes no pueden ser separadas para el uso en más de una unidad de HARDWARE.<br>(c) Producto ÚNICO INTEGRADO - Si usted adquirió este SOFTWARE con HARDWARE, entonces el PRODUCTO DE SOFTWARE está licenciado

con el HARDWARE como un producto único integrado. En este caso, el PRODUCTO DE SOFTWARE puede ser usado solamente con el HARD-WARE, tal y como se establece más adelante en este EULA.

(d) Alquiler - Usted no puede alquilar, prestar o arrendar el PRODUCTO DE SOFTWARE. No puede disponibilizarlo a terceros ni colgarlo en un servidor o una página web.

(e) Transferencia de Producto de Software - Usted puede transferir todos sus derechos bajo este EULA sólo como parte de una venta permanente<br>o transferencia del HARDWARE, desde que Usted no retenga copias y transfiera todo componentes, los materiales impresos y mediáticos y cualquier actualización y este EULA) y desde que el receptor esté conforme con los términos de este EULA. Si el PRODUCTO DE SOFTWARE es una actualización, cualquier transferencia debe incluir también todas las versiones previas del PRODUCTO DE SOFTWARE.

 (f) Término - Sin prejuicio de cualesquiera otros derechos, DSC puede terminar este EULA si Usted negligencia el cumplimiento de los términos y condiciones de este EULA. En tal caso, usted debe destruir todas las copias del PRODUCTO DE SOFTWARE y todas sus partes componentes. (g) Marcas registradas - Este EULA no le concede ningún derecho conectado con ninguna de las marcas registradas de DSC o de sus provee-

#### dores. 3. DERECHOS DE AUTOR.

Todos los derechos de título y propiedad intelectual en este y relativos a este PRODUCTO DE SOFTWARE (incluyendo, pero no limitándose a todas<br>las imágenes, fotografías y textos incorporados al PRODUCTO DE SOFTWARE), los ma PRODUCTO DE SOFTWARE, son propiedad de DSC o de sus proveedores. Usted no puede copiar los materiales impresos que acompañan al PRO-<br>DUCTO DE SOFTWARE. Todos los títulos y derechos de propiedad intelectual en y relativos a uso del PRODUCTO DE SOFTWARE son de propiedad de su respectivo propietario de contenido y pueden estar protegidos por derechos de autor<br>u otros tratados y leyes de propiedad intelectual. Este EULA no le concede ningún dere

#### mente concedidos por este EULA están reservados a DSC y sus proveedores.<br>4. RESTRICCIONES DE EXPORTACIÓN

Usted se compromete a no exportar o reexportar el PRODUCTO DE SOFTWARE a ningún país, persona o entidad sujeta a las restricciones de

eportación de Canadá.<br>F**ELECCIÓN DE LEY**: Este Acuerdo de Acuerdo de Licencia de Software se rige por las leyes de la Provincia de Ontario, Canadá. 6. ARBITRAJE

 Todas las disputas que surjan con relación a este Acuerdo estarán determinadas por medio del arbitraje final y vinculante, de acuerdo con el Arbitration Act, y las partes acuerdan someterse a la decisión del árbitro. El lugar de arbitraje será Toronto, Canadá, y la lengua de arbitraje será el

### inglés.<br>**7. GARANTÍA LIMITADA**

**(a) SIN GARANTÍA**<br>DSC PROVEE EL SOFTWARE "TAL COMO ES", SIN GARANTÍA. DSC NO GARANTIZA QUE EL SOFTWARE SATISFARÁ SUS NECESIDADES O QUE<br>TAL OPERACIÓN DEL SOFTWARE SERÁ ININTERRUPTA O LIBRE DE ERRORES.

#### (b) CAMBIOS EN EL ENTORNO OPERATIVO

nsabilizará de problemas causados por cambios en las características operativas del HARDWARE, o de problemas en la interac-<br>CTO DE SOFTWARE con SOFTWARE que no sea de DSC o con PRODUCTOS DE HARDWARE. ción del PRODUCTO DE SOFTWARE con SOFTWARE que no sea de DSC o con PRODUCTOS DE HARDWARE.<br>**(c) LIMITACIÓN DE RESPONSABILIDAD, CUOTA DE RIESGO DE LA GARANTÍA** 

ÈN CUALQUIER CASO, SI ALGUNA LEY IMPLICA GARANTÍAS O CONDICIONES NO ESTABLECIDAS EN ESTE ACUERDO DE LICENCIA, TODA LA<br>RESPONSABILIDAD DE DSC BAJO CUALQUIER DISPOSICIÓN DE ESTE ACUERDO DE LICENCIA SE LIMITARA A LA MAYOR CAN NAS JURISDICCIONES NO ACEPTAN LA EXCLUSIÓN O LIMITACIÓN DE LA RESPONSABILIDAD PARA DAÑOS CONSECUENTES O INCIDEN-

TALES, LAS LIMITACIONES CITADAS PUEDEN NO APLICARSE A USTED.<br>**(d) EXENCIÓN DE LAS GARANTÍAS**<br>ESTA GARANTÍA CONTIENE LA GARANTÍA COMOLETA Y ES VÁLIDA. EN YO EXANDIN EX ENGLUENCIA ASSANTÍA COMPLETA Y ES VÁLIDA, EN LUGAR DE CUALQUIER OTRA GARANTÍA, YA EXPRESA O IMPLÍCITA<br>(NCLUYENDO TODAS LAS GARANTÍAS IMPLICITAS DE MERCANTIBILIDAD O APTITUD PARA UN PROPÓSITO DETERMINADO) Y DE NINGUNA OTRA PERSONA QUE PRETENDA ACTUAR EN SU NOMBRE PARA MODIFICAR O CAMBIAR ESTA GARANTÍA NI PARA ASUMIR PARA<br>FI LA NINGUNA OTRA GARANTÍA O RESPONSABILIDAD RELATIVA A ESTE PRODUCTO DE SOFTWARE.

(@) **reparación exclusiva y limitación de Garantía**<br>Balo Ninguna drounstancia des erra responsable de Cualquier Daño Especial, imprevisto o consecuente o Daños Ind<br>Rectos Basados en Infracción de la Garantía, Infracción de QUIER OTRA TEORÍA LEGAL. TALES DAÑOS INCLUYEN, PERO NO SE LIMITAN, A PÉRDIDAS DE BENERCIOS, PÉRDIDA DEL PRODUCTO DE<br>SOFTWARE O CUALQUIER EQUIPO ASOCIADO, COSTE DE CAPITAL, COSTE DE SUSTITUCIÓN O REEMPLAZO DE EQUIPO, INSTAL

# ADVERTENCIA: DSC recomienda que se pruebe todo el sistema completamente de modo regular. Sin embargo, a pesar de las pruebas fre-<br>cuentes, y debido a ellas, pero no limitado a las mismas, intento criminal de forzarlo o int

#### **Belt Clip Assembly Assemblage de l'agrafe de ceinture Ensamblaje del prendedor para cinturones**

◎ ര  $\leftarrow$ 

1 U.A.L

Hereby DSC, declares that this device is in compliance with the essential requirements and other relevant provisions of Directive 1999/5/EC

Par la présente, DSC déclare que ce dispositif est conforme aux exigences essentielles et autres stipulations pertinentes de la Directive 1999/5/EC.

Por la presente, DSC declara que este equipo está en conformidad con los requisitos esenciales y otros requisitos relevantes de la Directiva 1999/5/EC.

29 0 0 7 3 0 9R0 0 3

<u> III maa isaali aidili imma isi malamaan aad</u>

Fig. C

**The complete R&TTE Declaration of Conformity can be found at http://www.dsc.com/listings\_index.aspx**